# **Searching With Google Places**

Nearly every business, small and large, has a listing in **Google Places**. You would be most familiar with Google Places just by searching within Google Maps. Using Google Places requires some JavaScript code, but ViziApps makes this easy by providing a ready-to-use library.

This document describes how ViziApps gives you direct access to search and get results from Google Places. You can find out how to show the search results on a map in the companion document, **Integrating Google Maps**.

Load the **template app** called **Google Places and Maps** to see the following examples in action.

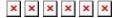

# Set up the library

The first step is to install the ViziApps JavaScript library into your app's HTML Header. Use the document event **GooglePlacesLoaded** to guarantee that calls are only made after the library is installed and ready.

```
<script
src="https://s3.amazonaws.com/viziapps/apps/google_places_1.0.2.js"></script>

<script>
var goomaps;
$(document).on( 'GooglePlacesLoaded', function()
{
    // create an instance of the google maps api:
    goomaps = new v.googlePlaces();
});

function findBakeries() {
    // make calls to the google maps library, such as:
    if ( !goomaps ) return;
    goomaps.find( 'bakeries' )
    // ...
}
</script>
```

## **Search Google Places**

Search Google Places by calling the .find( searchTerm, optionSet ) method. Process the success or failure results with the jQuery Deferred Methods .done() and .fail().

- searchTerm is a string, such as the name of a store.
- optionSet is an optional object that may contain several options, described below.

```
var searchTerm = v.getFieldValue( 'searchTextField' );
var gpsloc = {
    latitude: v.getFieldValue( 'gpsLatitude' ),
    longitude: v.getFieldValue( 'gpsLongitude' )
};
var optionSet = {
    location: gpsloc,
    pageLimit: 1
};
goomaps.find( searchTerm, optionSet )
.fail( function( errMessage )
    alert( 'Search error: ' + errMessage );
} )
.done( function( placeList )
    console.log( JSON.stringify( placeList, null, ' ') );
} );
```

#### **Place Objects**

The return *placeList* in the .done() method is an array of Place Objects, each containing descriptive information such as the place's name, address, coordinates, etc. The list of properties is fully documented: Place Search Results.

#### **Using Location**

- If the *optionSet* includes a location, then the search will only return places that are nearby that location.
- If there is no location specified, then any search context will be based on the *searchTerm*, for example "pizza in New York".

## **Options for Searching**

The following properties may be included in the *optionSet* parameter for **.find()**. If the **types** property is included, then the *searchTerm* parameter may be set to null or empty.

| location  | string or object        | Location specified as a lat, lng string, e.g. '42.360070,-71.061105', or as an object with lat/lng or latitude/longitude properties.                                                                                   |
|-----------|-------------------------|----------------------------------------------------------------------------------------------------|
| radius    | integer                 | Number of kilometers near the location to prioritize the search results. Only used if location is provided.                                                                                                    |
| types     | string list or<br>array | Example: 'lodging,shopping'. For the full list, see: <b>Supported Types</b> . You can also get an array with the types list from the library: <b>goomap.placetypes</b> .                                               |
| validate  | true or false           | If true, rejects any search results that do not contain the words in the searchTerm.                                                                                                    |
| filter    | string list or array    | The search results are filtered to guarantee that each place contains at least one of the filter terms.                                                                                                    |
| minprice  | integer                 | 0 to 4, only returns places of this price level or greater.                                                                                                    |
| maxprice  | integer                 | 0 to 4, only returns places of this price level or lower.                                                                                                    |
| minrating | number                  | 0.0 to 5.0, only returns places better than this average rating.                                                                                                    |
| opennow   | true or false           | Only returns places that are open right now.                                                                                                    |
| pagelimit | integer                 | 1 to 3; Google Places returns 20 search results per page, by default up to 3 pages with a minimum 2-second delay between pages. Reduce the processing delay and size of the search results by limiting the page count. |

# **Request Specific Places**

After making a search with **.find()**, use the **.select()** method to retrieve a specific list or subset of the search results. There are several ways to make this call:

|                  | Called without any parameters, the return value would be exactly the same array as returned in the original call to <b>.find()</b> . |
|------------------|----------------------------------------------------------------------------------------------------|
| .select( index ) | Returns a single Place Object (not an array) at the specified index in the list.                                                     |
|                  | Returns the first Place Object that has its property <i>byProperty</i> exactly matching <i>matchValue</i> .                          |

#### **Get Place Details**

Each Place Object returned from **.find()** gives a summary set of information about each place, but more detailed information is available. Use the **.details( placeObject** ) method to get these details about a specific place.

```
goomap.find( 'bakeries in Boston' )
.done( function( placeList )
{
   var details = goomap.details( placeList[0] );
   console.log( JSON.stringify( details, null, ' ' ) );
   v.setFieldValue( 'placeImageField', details.mainphoto );
});
```

Last update: 2015/01/14 12:04

The detailed properties that are available are fully documented: **Place Details Responses**. The ViziApps library adds one property: if at least one photo is available, a **mainphoto** property will contain a URL to the first photo in the list.

From:

https://viziapps.com/dokuwiki/ - ViziApps Help Wiki

Permanent link:

https://viziapps.com/dokuwiki/searching\_with\_google\_places

Last update: 2015/01/14 12:04

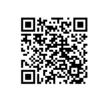